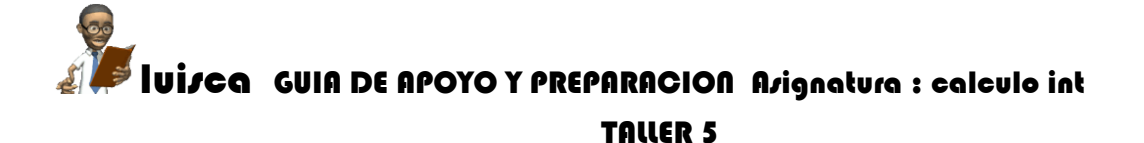

## **TALLER 5 APLICACIONES DE LAS INTEGRALES – AREAS**

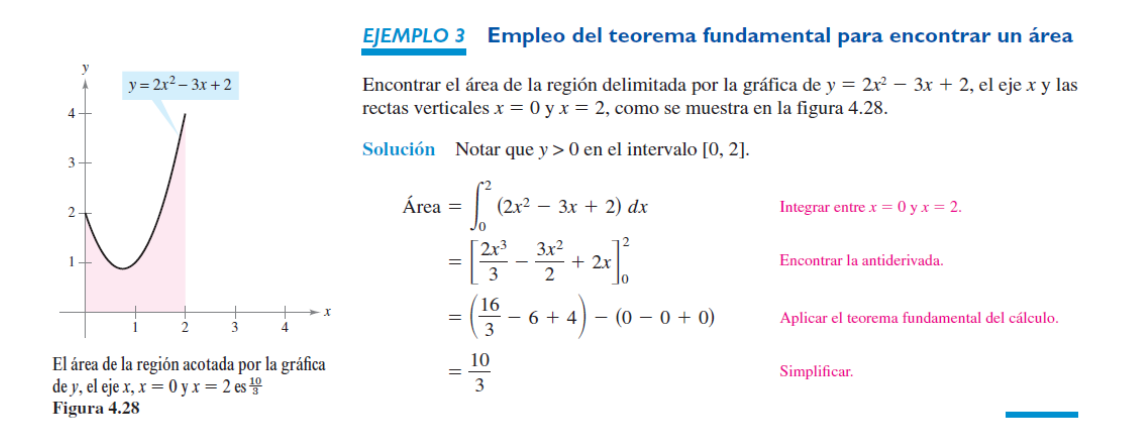

Calcula el área de la figura plana limitada por las parábolas  $y=$  $x^2 - 2x$ ,  $y = -x^2 + 4x$ .

Representamos las parábolas a partir del vértice y los puntos de corte con los ejes.

$$
x_v = \frac{2}{2} = 1
$$
  $y_v = 1^2 - 2 \cdot 1 = -1$   $V(1,-1)$ 

$$
0 = x2 - 2x \t 0 = x(x-2) \t (0,0) (2,0)
$$

$$
x_{v} = \frac{-4}{-2} = 2 \qquad y_{v} = -2^{2} + 4 \cdot 2 = 4 \qquad V(2, -4)
$$

$$
0 = -x2 + 4x \t 0 = x(-x + 4)
$$
 (0,0) (4,0)

$$
\begin{cases} y = x^2 - 2x \\ y = -x^2 + 4x \end{cases} \qquad x^2 - 2x = -x^2 + 4x \qquad (0,0) \qquad (3,3)
$$

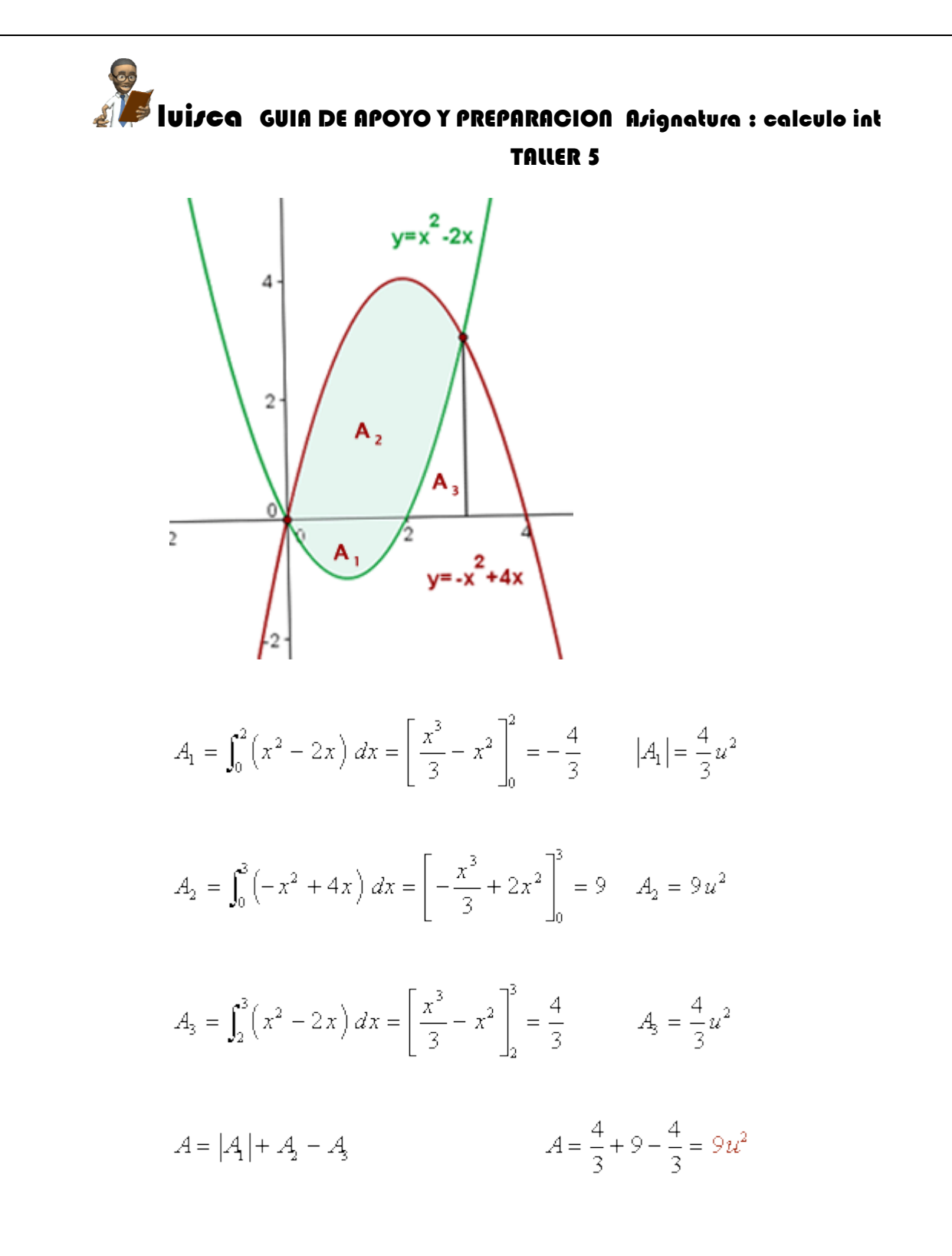

## Eiercicio nº 12.-

Calcula el área del recinto limitado por las curvas  $y = x^2 - 1$  e  $y = 1 - x^2$ .

Solución:

- $x^2-1-(1-x^2)=2x^2-2$
- $2x^2 2 = 0$   $\rightarrow$   $x_1 = -1$ ,  $x_2 = 1$

Correo: Luisocastillo260@gmail.com

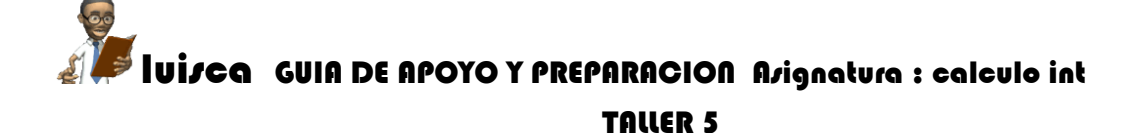

• 
$$
G(x) = \int (2x^2 - 2) dx = \frac{2x^3}{3} - 2x
$$

• 
$$
G(-1) = \frac{4}{3}
$$
;  $G(1) = \frac{-4}{3}$ 

• Area = 
$$
|G(1) - G(-1)| = \frac{8}{3}u^2
$$

Las gráficas no son necesarias, pero las incluimos para visualizar el resultado:

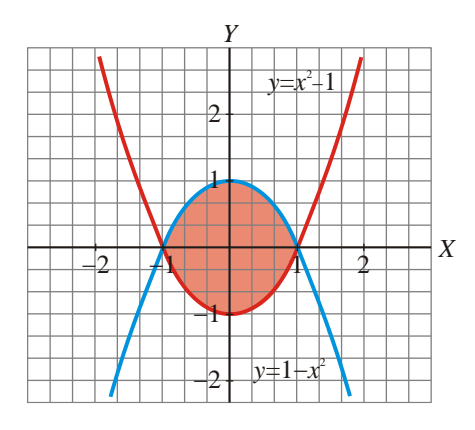

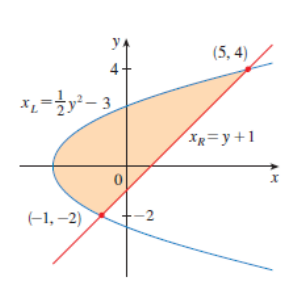

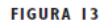

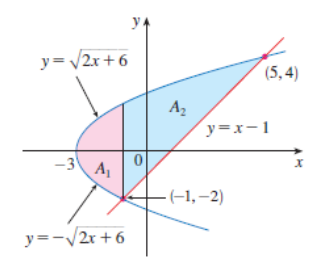

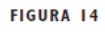

**EJEMPLO 6** Calcular el área definida mediante la recta  $y = x - 1$  y la parábola  $y^2 = 2x + 6.$ 

SOLUCIÓN Al resolver las dos ecuaciones los puntos de intersección son  $(-1, -2)$  y  $(5, 4)$ . Al resolver la ecuación de la parábola y determinan x; observa que, según la figura 13, las curvas de los límites a la izquierda y a la derecha son

$$
x_L = \frac{1}{2}y^2 - 3 \qquad x_R = y + 1
$$

Es necesario integrar entre los valores de y adecuados,  $y = -2$  y  $y = 4$ . Por consiguiente,

$$
A = \int_{-2}^{4} (x_R - x_L) dy
$$
  
=  $\int_{-2}^{4} [(y + 1) - (\frac{1}{2}y^2 - 3)] dy$   
=  $\int_{-2}^{4} (-\frac{1}{2}y^2 + y + 4) dy$   
=  $-\frac{1}{2} (\frac{y^3}{3}) + \frac{y^2}{2} + 4y]_{-2}^{4}$   
=  $-\frac{1}{6}(64) + 8 + 16 - (\frac{4}{3} + 2 - 8) = 18$ 

Pudo haber calculado el área del ejemplo 6 integrando con respecto a x en lugar de y, pero el cálculo es más complicado. Podría haber significado dividir la región en dos y determinar las áreas A<sub>1</sub> y A<sub>2</sub> de la figura 14. El método aplicado en el ejemplo 6 es mucho más fácil.

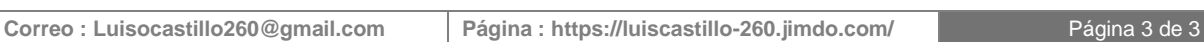

 $\Box$